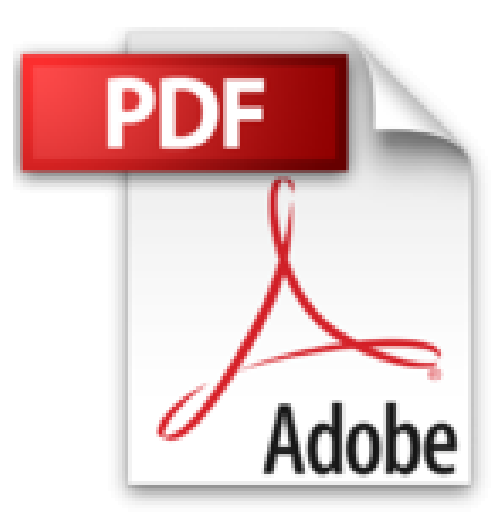

## **Gimp 2.8 - Spécial débutants: Mis à jour avec Gimp 2.8**

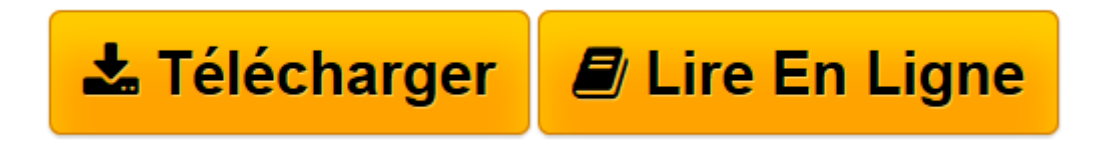

[Click here](http://bookspofr.club/fr/read.php?id=B009K122AQ&src=fbs) if your download doesn"t start automatically

## **Gimp 2.8 - Spécial débutants: Mis à jour avec Gimp 2.8**

Raymond Ostertag

**Gimp 2.8 - Spécial débutants: Mis à jour avec Gimp 2.8** Raymond Ostertag

**[Télécharger](http://bookspofr.club/fr/read.php?id=B009K122AQ&src=fbs)** [Gimp 2.8 - Spécial débutants: Mis à jour avec G ...pdf](http://bookspofr.club/fr/read.php?id=B009K122AQ&src=fbs)

**[Lire en ligne](http://bookspofr.club/fr/read.php?id=B009K122AQ&src=fbs)** [Gimp 2.8 - Spécial débutants: Mis à jour avec ...pdf](http://bookspofr.club/fr/read.php?id=B009K122AQ&src=fbs)

## **Téléchargez et lisez en ligne Gimp 2.8 - Spécial débutants: Mis à jour avec Gimp 2.8 Raymond Ostertag**

Format: Ebook Kindle

Présentation de l'éditeur

Éclaircir une photo sous-exposée, retoucher un visage, changer la couleur d'un ciel, réaliser une pochette de CD... vous n'avez pas idée de tout ce dont est capable Gimp, le logiciel libre et gratuit de traitement d'images !Cet ouvrage 100 % pratique tout en couleurs vous le prouve avec ses 50 ateliers simplissimes et efficaces, qui vous feront découvrir les principales fonctionnalités de cet outil pour Windows, Linux et Mac OS X. Véritables pas à pas complets, illustrant chaque action par une capture d'écran, ces ateliers vous fourniront des méthodes infaillibles pour mettre en valeur vos photos, de la retouche au publishing, en passant par le photomontage et le dessin.Afin de compléter votre apprentissage, les fichiers d'accompagnement, à télécharger, contiennent les images initiales et finales de chaque atelier, ainsi que toutes les captures d'écran figurant dans l'ouvrage, afin que vous puissiez tester par vous-même toutes les manipulations décrites.Cet ouvrage porte sur la version 2.8 de Gimp, qui apporte son lot de nouveautés : groupement possible des calques, édition du texte dans le canevas, amélioration des brosses, nouvelles fonctions de sauvegarde et d'export, etc.Présentation de l'éditeur

Éclaircir une photo sous-exposée, retoucher un visage, changer la couleur d'un ciel, réaliser une pochette de CD... vous n'avez pas idée de tout ce dont est capable Gimp, le logiciel libre et gratuit de traitement d'images !Cet ouvrage 100 % pratique tout en couleurs vous le prouve avec ses 50 ateliers simplissimes et efficaces, qui vous feront découvrir les principales fonctionnalités de cet outil pour Windows, Linux et Mac OS X. Véritables pas à pas complets, illustrant chaque action par une capture d'écran, ces ateliers vous fourniront des méthodes infaillibles pour mettre en valeur vos photos, de la retouche au publishing, en passant par le photomontage et le dessin.Afin de compléter votre apprentissage, les fichiers

d'accompagnement, à télécharger, contiennent les images initiales et finales de chaque atelier, ainsi que toutes les captures d'écran figurant dans l'ouvrage, afin que vous puissiez tester par vous-même toutes les manipulations décrites.Cet ouvrage porte sur la version 2.8 de Gimp, qui apporte son lot de nouveautés : groupement possible des calques, édition du texte dans le canevas, amélioration des brosses, nouvelles fonctions de sauvegarde et d'export, etc.Biographie de l'auteur

Raymond Ostertag a participé à la traduction française du logiciel Gimp depuis 2001, ainsi qu'à la rédaction de sa documentation officielle en 2006. Il est par ailleurs le webmaster du site Gimpfr.org, qui propose régulièrement des actualités et des informations utiles à tous les francophones passionnés par Gimp. Download and Read Online Gimp 2.8 - Spécial débutants: Mis à jour avec Gimp 2.8 Raymond Ostertag #XCZQB5TFMLJ

Lire Gimp 2.8 - Spécial débutants: Mis à jour avec Gimp 2.8 par Raymond Ostertag pour ebook en ligneGimp 2.8 - Spécial débutants: Mis à jour avec Gimp 2.8 par Raymond Ostertag Téléchargement gratuit de PDF, livres audio, livres à lire, bons livres à lire, livres bon marché, bons livres, livres en ligne, livres en ligne, revues de livres epub, lecture de livres en ligne, livres à lire en ligne, bibliothèque en ligne, bons livres à lire, PDF Les meilleurs livres à lire, les meilleurs livres pour lire les livres Gimp 2.8 - Spécial débutants: Mis à jour avec Gimp 2.8 par Raymond Ostertag à lire en ligne.Online Gimp 2.8 - Spécial débutants: Mis à jour avec Gimp 2.8 par Raymond Ostertag ebook Téléchargement PDFGimp 2.8 - Spécial débutants: Mis à jour avec Gimp 2.8 par Raymond Ostertag DocGimp 2.8 - Spécial débutants: Mis à jour avec Gimp 2.8 par Raymond Ostertag MobipocketGimp 2.8 - Spécial débutants: Mis à jour avec Gimp 2.8 par Raymond Ostertag EPub

## **XCZQB5TFMLJXCZQB5TFMLJXCZQB5TFMLJ**